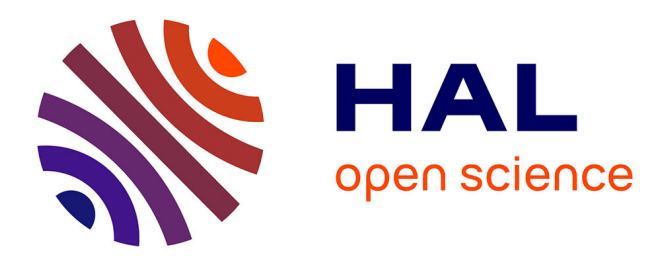

# **The Patches of the Nopol Automatic Repair System on the Bugs of Defects4J version 1.1.0**

Thomas Durieux, Benjamin Danglot, Zhongxing Yu, Matias Martinez, Simon

Urli, Martin Monperrus

# **To cite this version:**

Thomas Durieux, Benjamin Danglot, Zhongxing Yu, Matias Martinez, Simon Urli, et al.. The Patches of the Nopol Automatic Repair System on the Bugs of Defects4J version 1.1.0. [Research Report] hal-01480084, Université Lille 1 - Sciences et Technologies. 2017. hal-01480084

# **HAL Id: hal-01480084 <https://hal.science/hal-01480084>**

Submitted on 7 Mar 2017

**HAL** is a multi-disciplinary open access archive for the deposit and dissemination of scientific research documents, whether they are published or not. The documents may come from teaching and research institutions in France or abroad, or from public or private research centers.

L'archive ouverte pluridisciplinaire **HAL**, est destinée au dépôt et à la diffusion de documents scientifiques de niveau recherche, publiés ou non, émanant des établissements d'enseignement et de recherche français ou étrangers, des laboratoires publics ou privés.

# The Patches of the Nopol Automatic Repair System on the Bugs of Defects4J version 1.1.0

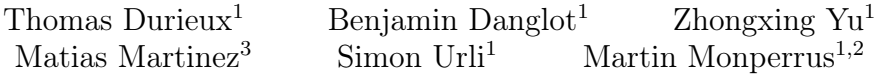

1) Inria, 2) University of Lille, 3) University of Valenciennes

Technical report hal-01480084 <https://hal.archives-ouvertes.fr/hal-01480084>

This report lists the test-suite adequate patches found by the Nopol automatic repair system [3] on version 1.1.0 of the Defects4J benchmark of bugs [2]. In total, Nopol finds a test-suite adequate patches for 103 different bugs, as shown in Table 1.

To refer to this document:

```
@techreport{techrepNopolDefects4j2017,
  TITLE = {{The Patches of the Nopol Automatic Repair System
            on the Bugs of Defects4J version 1.1.0}},
  AUTHOR = {Durieux, Thomas and Danglot, Benjamin and Zu, Zhongxing
            and Martinez, Matias and Monperrus, Martin},
  URL = {https://hal.archives-ouvertes.fr/hal-01480084},
  INSTITUTION = {\{Universit\{\'e\}}\ de Lille}},
  YEAR = {2017},
  NUMBER = {hal-01480084},
}
```
We the Oracle JDK 1.7.0  $\,$  7 to run Nopol and OpenJDK 1.8.0 for compiling the project Mockito. We give a time budget of three hours to Nopol to find a patch. The experiment has been conducted on machines that are equipped of Xeon X3440 Quad-core processor and 15GB RAM, the machines are part of the Grid5000 infrastructure [1].

Reproduction information:

- Nopol source code: <https://github.com/SpoonLabs/nopol/>. Commit used: [473964c2d5c668517bd45be1d878074858cb934f](https://github.com/SpoonLabs/nopol/commit/473964c2d5c668517bd45be1d878074858cb934f)
- Defects4j version: <https://github.com/rjust/defects4j/releases/tag/v1.1.0/>
- Execution traces: [https://github.com/Spirals-Team/defects4j-repair/tree/master/](https://github.com/Spirals-Team/defects4j-repair/tree/master/results/2017-march/) [results/2017-march/](https://github.com/Spirals-Team/defects4j-repair/tree/master/results/2017-march/)

# 1 Chart

Nopol repairs 9 bugs in the project Chart.

## 1.1 Chart 3

```
--- / tmp / chart_3_Nopol / source /org / jfree / data / time / TimeSeries . java
+++ /tmp / chart_3_Nopol / source / org / jfree / data / time / TimeSeries . java
@@ -884 ,3 +884 ,3 @@
                 }
              if (removed) {
```

| Project | $#$ Patches | $#$ Bugs | Repair Rate |
|---------|-------------|----------|-------------|
| Chart   |             | 26       | 37\%        |
| Closure | 56          | 133      | 42\%        |
| Lang    |             | 65       | $6\%$       |
| Math    | 24          | 106      | 22%         |
| Mockito | 2           | 38       | 5%          |
| Time    |             | 27       | 29%         |
| Total   | 103         | 395      | 26%         |

Table 1: The number of synthesized test-suite adequate patches for each project.

```
+ if ((( removed ) && ( removed )) || ( org . jfree . data . time . TimeSeries .
DEFAULT_RANGE_DESCRIPTION . length () <= org . jfree . data . time . TimeSeries . this . maxY )) {
findBoundsByIteration () ;
```
Listing 1: "The generated patch for the bug Chart 3"

Number of tests that execute the patch: 86 Execution time: 50 seconds

#### 1.2 Chart 4

```
--- / tmp / chart_4_Nopol / source /org / jfree / chart / plot / XYPlot . java
+++ /tmp / chart_4_Nopol / source / org / jfree / chart / plot / XYPlot . java
@@ -1606 ,3 +1606 ,5 @@
      public void setRenderer ( XYItemRenderer renderer ) {
             setRenderer (0, renderer);
+ if ( renderer != null ) {
+ setRenderer (0, renderer);<br>+ }
            \rightarrow}
```
Listing 2: "The generated patch for the bug Chart 4"

Number of tests that execute the patch: 18 Execution time: 7 minutes, 32 seconds

## 1.3 Chart 5

```
--- / tmp / chart_5_Nopol / source /org / jfree / data /xy/ XYSeries . java
+++ /tmp / chart_5_Nopol / source / org / jfree / data /xy/ XYSeries . java
@@ -562 ,3 +562 ,3 @@
                  append the value to the list...
               if (this.autoSort) {
               if ( overwritten! = null) {
                    this.data.add (-index - 1, new XYDataItem(x, y));
```
Listing 3: "The generated patch for the bug Chart 5"

Number of tests that execute the patch: 6 Execution time: 38 seconds

## 1.4 Chart 9

```
--- / tmp / chart_9_Nopol / source /org / jfree / data / time / TimeSeries . java
+++ /tmp / chart_9_Nopol / source / org / jfree / data / time / TimeSeries . java
@@ -882 ,3 +882 ,5 @@
if ( end < start ) {
- throw new IllegalArgumentException (" Requires start <= end .");
               if ( org. jfree . data . time . TimeSeries . this . data . size () == org. jfree . data . time .
     TimeSeries . this . range . length ()) {
                   throw new IllegalArgumentException ("Requires start <= end.");
+ }
          }
```
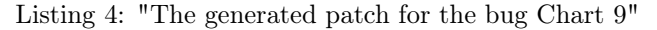

Number of tests that execute the patch: 4 Execution time: 34 seconds

## 1.5 Chart 13

```
--- / tmp / chart_13_Nopol / source / org / jfree / chart / block / BorderArrangement . java
+++ /tmp / chart_13_Nopol / source / org / jfree / chart / block / BorderArrangement . java
@@ -452 ,9 +452 ,11 @@
          h [3] = h [2];- if ( this . rightBlock != null ) {
                RectangleConstraint c4 = new RectangleConstraint (0.0,
- new Range (0.0 , constraint . getWidth () - w [2]) ,
- LengthConstraintType .RANGE , h[2] , null ,
                          LengthConstraintType.FIXED);
                Size2D size = this . rightBlock . arraye(g2, c4);w[3] = size width:
           if (null!=null) {
                if (this.rightBlock != null) {
                     RectangleConstraint c4 = new RectangleConstraint (0.0,
                     new Range (0.0, constraint . getWidth () - w [2]),
                     LengthConstraintType.RANGE, h[2], null,
+ LengthConstraintType . FIXED );
+ Size2D size = this . rightBlock . arrange (g2 , c4);
                w [3] = size. width;+ }
           }
```
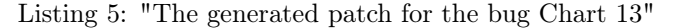

Number of tests that execute the patch: 2 Execution time: 42 seconds

## 1.6 Chart 17

```
--- / tmp / chart_17_Nopol / source / org / jfree / data / time / TimeSeries . java
+++ /tmp / chart_17_Nopol / source / org / jfree / data / time / TimeSeries . java
@@ -879 ,3 +879 ,5 @@
           if (end \leq start) \{- throw new IllegalArgumentException (" Requires start <= end .");
+ if ( org. jfree . data . time . TimeSeries . this . data . size () == org. jfree . data . time .
     TimeSeries . this . range . length ()) {
                throw new IllegalArgumentException ("Requires start \leq end.");<br>}
+ }
           }
```
#### Listing 6: "The generated patch for the bug Chart 17"

Number of tests that execute the patch: 4 Execution time: 33 seconds

## 1.7 Chart 21

```
--- /tmp/chart_21_Nopol/source/org/jfree/data/Range.java
+++ /tmp / chart_21_Nopol / source / org / jfree / data / Range . java
@@ -334 ,3 +334 ,5 @@
         if (l(this.lower == range.lower)) {
             return false;
             if (((1 + \text{org.} jfree.data Range. this.lower) - (-1) < org. jfree.data Range. this.upper) || (org. jfree. data. Range. this. lower \leq 0)) {
             return false;
+ }
         }
```
Listing 7: "The generated patch for the bug Chart 21"

Number of tests that execute the patch: 12 Execution time: 37 seconds

## 1.8 Chart 25

```
--- / tmp / chart_25_Nopol / source / org / jfree / chart / renderer / category / StatisticalBarRenderer . java
+++ /tmp / chart_25_Nopol / source / org / jfree / chart / renderer / category / StatisticalBarRenderer . java
@@ -206 ,10 +206 ,12 @@
         PlotOrientation orientation = plot.getOrientation();
         if ( orientation == PlotOrientation . HORIZONTAL ) {
             drawHorizontalItem (g2, state, dataArea, plot, domainAxis,
                      rangeAxis, statData, row, column);
         if (0 == 1) {
             if ( orientation == PlotOrientation . HORIZONTAL ) {
                  drawHorizontalItem (g2, state, dataArea, plot, domainAxis,
             rangeAxis, statData, row, column);
+ }
             else if ( orientation == PlotOrientation . VERTICAL ) {
                  drawVerticalItem (g2, state, dataArea, plot, domainAxis, rangeAxis,
                  statData, row, column);
```

```
+ }
         }
         else if ( orientation == PlotOrientation . VERTICAL ) {
- drawVerticalItem (g2, state, dataArea, plot, domainAxis, rangeAxis,<br>- statData, row, column):
                       statData, row, column);
         - }
     }
```
Listing 8: "The generated patch for the bug Chart 25"

Number of tests that execute the patch: 10 Execution time: 33 seconds

#### 1.9 Chart 26

```
--- / tmp / chart_26_Nopol / source / org / jfree / chart / plot / CategoryPlot . java
+++ /tmp / chart_26_Nopol / source / org / jfree / chart / plot / CategoryPlot . java
@@ -2537 ,3 +2537 ,3 @@
           boolean b2 = ( area . getHeight () <= MINIMUM_HEIGHT_TO_DRAW );
- if (b1 \mid b2) {<br>+ if (crs, ifres,c)if ( org . jfree . chart . plot . CategoryPlot . DEFAULT_CROSSHAIR_STROKE != null ) {
              return ;
```
Listing 9: "The generated patch for the bug Chart 26"

Number of tests that execute the patch: 48 Execution time: 1 minute, 40 seconds

## 2 Closure

Nopol repairs 56 bugs in the project Closure.

## 2.1 Closure 1

```
--- / tmp / closure_1_Nopol / src / com / google / javascript / rhino / Node . java
+++ /tmp / closure_1_Nopol /src /com / google / javascript / rhino / Node . java
@@ -1410 ,7 +1410 ,9 @@
             if (diff != null) {
-<br>
return "Node tree inequality:" +<br>
- "\nTree1:\n" + toStringTree() +<br>
- "\n\nTree2:\n" + node2.toStringTree() +<br>
- "\n\nSubtree1: " + diff.nodeA.toStringTree() +<br>
- "\n\nSubtree2: " + diff.nodeB.toStringTree();
                 + if (( node2 . type ) != ( com. google . javascript . rhino . Node . this . type )) {
+ return " Node tree inequality :" +
+ "\ nTree1 :\n" + toStringTree () +
+ "\n\ nTree2 :\n" + node2 . toStringTree () +
+ "\n\ nSubtree1 : " + diff . nodeA . toStringTree () +
                     "\n\in \mathbb{Z}: " + diff.nodeB.toStringTree();+ }
             }
```
Listing 10: "The generated patch for the bug Closure 1"

Number of tests that execute the patch: 15 Execution time: 2 minutes, 4 seconds

#### 2.2 Closure 2

```
--- / tmp / closure_2_Nopol / src / com / google / javascript / jscomp / TypeCheck . java
+++ /tmp / closure_2_Nopol /src /com / google / javascript / jscomp / TypeCheck . java
@@ -1663 ,4 +1663 ,6 @@
              currentProperties . clear () ;
               - checkInterfaceConflictProperties (t, n, functionPrivateName ,
- properties , currentProperties , interfaceType );
+ if (com . google . javascript . jscomp . TypeCheck . this . unknownCount < com . google . javascript
      . jscomp . TypeCheck . this . typedCount ) {
                 + checkInterfaceConflictProperties (t, n, functionPrivateName ,
              properties, currentProperties, interfaceType);
+ }
              properties . putAll ( currentProperties ) ;
```
Listing 11: "The generated patch for the bug Closure 2"

Number of tests that execute the patch: 17 Execution time: 2 minutes, 7 seconds

#### 2.3 Closure 3

```
--- / tmp / closure_3_Nopol / src / com / google / javascript / rhino / Node . java
+++ /tmp / closure_3_Nopol /src /com / google / javascript / rhino / Node . java
@@ -1410 ,7 +1410 ,9 @@
if ( diff != null ) {
- return " Node tree inequality :" +
                      - "\ nTree1 :\n" + toStringTree () +
- "\n\ nTree2 :\n" + node2 . toStringTree () +
- "\n\ nSubtree1 : " + diff . nodeA . toStringTree () +
- "\n\ nSubtree2 : " + diff . nodeB . toStringTree ();
+ if ( com . google . javascript . rhino . Node . this . type <= com . google . javascript . rhino . Node .
INFERRED_FUNCTION ) {
+ return " Node tree inequality :" +
+ "\ nTree1 :\n" + toStringTree () +
+ "\n\ nTree2 :\n" + node2 . toStringTree () +
+ "\n\ nSubtree1 : " + diff . nodeA . toStringTree () +
+ "\n\ nSubtree2 : " + diff . nodeB . toStringTree ();
              \rightarrow\lambda
```
Listing 12: "The generated patch for the bug Closure 3"

Number of tests that execute the patch: 10 Execution time: 7 minutes, 8 seconds

### 2.4 Closure 5

```
--- / tmp / closure_5_Nopol / src / com / google / javascript / rhino / Node . java
+++ /tmp / closure_5_Nopol /src /com / google / javascript / rhino / Node . java
@@ -1410 ,7 +1410 ,9 @@
          if (diff != null) {
             return "Node tree inequality:" +
- "\nTree1:\n" + toStringTree() +<br>- "\n\nTree2:\n" + node2.toStringTree() +<br>"\n\nSubtree1: " + diff.nodeA.toStringTree() +<br>- "\n\nSubtree2: " + diff.nodeB.toStringTree();
              if ( com . google . javascript . rhino . Node . this . type <= com . google . javascript . rhino . Node .
      INFERRED_FUNCTION ) {
                 + return " Node tree inequality :" +
+ "\ nTree1 :\n" + toStringTree () +
+ "\n\ nTree2 :\n" + node2 . toStringTree () +
+ "\n\ nSubtree1 : " + diff . nodeA . toStringTree () +
+ "\n\ nSubtree2 : " + diff . nodeB . toStringTree ();
             \rightarrow\rightarrow
```
Listing 13: "The generated patch for the bug Closure 5"

Number of tests that execute the patch: 8 Execution time: 1 minute, 51 seconds

## 2.5 Closure 7

```
--- / tmp / closure_7_Nopol / src / com / google / javascript / rhino / testing / Asserts . java
+++ /tmp / closure_7_Nopol /src /com / google / javascript / rhino / testing / Asserts . java
@@ -102 ,3 +102 ,3 @@
          (a == null) == (b == null));if (a == null) {
+ if ( message != null ) {
     return ;
```
Listing 14: "The generated patch for the bug Closure 7"

Number of tests that execute the patch: 358 Execution time: 3 minutes, 26 seconds

#### 2.6 Closure 8

```
--- / tmp / closure_8_Nopol / src / com / google / javascript / rhino / Node . java
+++ /tmp / closure_8_Nopol /src /com / google / javascript / rhino / Node . java
@@ -1410 ,7 +1410 ,9 @@
           if (diff != null) {
                - return " Node tree inequality :" +
- "\nTree1:\n" + toStringTree() +<br>- "\n\nTree2:\n" + node2.toStringTree() +<br>"\n\nSubtree1: " + diff.nodeA.toStringTree() +<br>- "\n\nSubtree2: " + diff.nodeB.toStringTree();
                + if ( com . google . javascript . rhino . Node . this . type <= com . google . javascript . rhino . Node .
       INFERRED_FUNCTION ) {
+ return " Node tree inequality :" +
+ "\ nTree1 :\n" + toStringTree () +
```

```
+ "\n\ nTree2 :\n" + node2 . toStringTree () +
+ "\n\ nSubtree1 : " + diff . nodeA . toStringTree () +
+ "\n\ nSubtree2 : " + diff . nodeB . toStringTree ();
+ }
               }
```
Listing 15: "The generated patch for the bug Closure 8"

Number of tests that execute the patch: 8 Execution time: 2 minutes, 28 seconds

### 2.7 Closure 10

```
--- / tmp / closure_10_Nopol /src /com / google / javascript / rhino / Node . java
+++ /tmp / closure_10_Nopol / src / com / google / javascript / rhino / Node . java
@@ -1432 ,7 +1432 ,9 @@
if ( diff != null ) {
- return " Node tree inequality :" +
- "\nTree1:\n" + toStringTree() +<br>- "\n\nTree2:\n" + node2.toStringTree() +<br>"\n\nSubtree1: " + diff.nodeA.toStringTree() +<br>- "\n\nSubtree2: " + diff.nodeB.toStringTree();
+ if ( com . google . javascript . rhino . Node . this . type <= com . google . javascript . rhino . Node .
QUOTED_PROP ) {
+ return " Node tree inequality :" +
+ "\ nTree1 :\n" + toStringTree () +
+ "\n\ nTree2 :\n" + node2 . toStringTree () +
+ "\n\ nSubtree1 : " + diff . nodeA . toStringTree () +
+ "\n\ nSubtree2 : " + diff . nodeB . toStringTree ();
                 \rightarrow}
```
Listing 16: "The generated patch for the bug Closure 10"

Number of tests that execute the patch: 8 Execution time: 4 minutes, 28 seconds

## 2.8 Closure 12

```
--- /tmp/closure_12_Nopol/src/com/google/javascript/rhino/Node.java
+++ /tmp / closure_12_Nopol / src / com / google / javascript / rhino / Node . java
@@ -1432 ,7 +1432 ,9 @@
           if (diff != null) {
-<br>
return "Node tree inequality:" +<br>
- "\nTree1:\n" + toStringTree() +<br>
- "\n\nTree2:\n" + node2.toStringTree() +<br>
- "\n\nSubtree1: " + diff.nodeA.toStringTree() +<br>
- "\n\nSubtree2: " + diff.nodeB.toStringTree();
               if ( com . google . javascript . rhino . Node . this . type \leq com . google . javascript . rhino . Node .
QUOTED_PROP ) {
+ return " Node tree inequality :" +
+ "\ nTree1 :\n" + toStringTree () +
+ "\n\ nTree2 :\n" + node2 . toStringTree () +
+ "\n\ nSubtree1 : " + diff . nodeA . toStringTree () +
                  "\n\n\in \mathbb{S}ubtree2: " + diff.nodeB.toStringTree();
              \rightarrow}
```
Listing 17: "The generated patch for the bug Closure 12"

Number of tests that execute the patch: 8 Execution time: 7 minutes, 35 seconds

## 2.9 Closure 14

```
--- / tmp / closure_14_Nopol /src /com / google / javascript / jscomp / ControlFlowAnalysis . java
+++ /tmp / closure_14_Nopol / src / com / google / javascript / jscomp / ControlFlowAnalysis . java
@@ -663 ,3 +663 ,5 @@
     \frac{1}{2} else \frac{1}{2}finallyMap.put (lastJump, null);
        if ( com . google . javascript . jscomp . ControlFlowAnalysis . this . shouldTraverseFunctions) {
          finallyMap.put (lastJump, null);
+ }
     }
```
Listing 18: "The generated patch for the bug Closure 14"

Number of tests that execute the patch: 7

Execution time: 3 minutes, 2 seconds

## 2.10 Closure 15

```
--- / tmp / closure_15_Nopol /src /com / google / javascript / rhino / Node . java
+++ /tmp / closure_15_Nopol / src / com / google / javascript / rhino / Node . java
@@ -1429 ,7 +1429 ,9 @@
if ( diff != null ) {
-<br>
return "Node tree inequality:" +<br>
- "\nTree1:\n" + toStringTree() +<br>
- "\n\nTree2:\n" + node2.toStringTree() +<br>
- "\n\nSubtree1: " + diff.nodeA.toStringTree() +<br>
- "\n\nSubtree2: " + diff.nodeB.toStringTree();
                   if ( com . google . javascript . rhino . Node . this . type < 32) {
+ return "Node tree inequality:" +<br>+ "\n\ree1:\n" + toStringTree() +<br>+ "\n\nTree2:\n" + node2.toStringTree() +<br>+ "\n\nSubtree1: " + diff.nodeA.toStringTree() +<br>+ "\n\nSubtree2: " + diff.nodeB.toStringTree();
                  \rightarrow\mathbf{r}
```
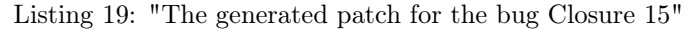

Number of tests that execute the patch: 8 Execution time: 7 minutes, 28 seconds

## 2.11 Closure 16

```
--- / tmp / closure_16_Nopol /src /com / google / javascript / rhino / Node . java
+++ /tmp / closure_16_Nopol / src / com / google / javascript / rhino / Node . java
@@ -1445 ,3 +1445 ,5 @@
     if (!isEquivalentTo(node2, false, false)) {
       - return new NodeMismatch (this , node2 );
       if ( com . google . javascript . rhino . Node . this . sourcePosition <= 1) {
       return new NodeMismatch (this, node2);
+ }
}
```
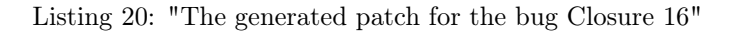

Number of tests that execute the patch: 12 Execution time: 4 minutes, 12 seconds

## 2.12 Closure 17

```
--- / tmp / closure_17_Nopol /src /com / google / javascript / jscomp / TypedScopeCreator . java
+++ /tmp / closure_17_Nopol / src / com / google / javascript / jscomp / TypedScopeCreator . java
QQ = -1294, 3 +1294, 5 \over 6Qthen we can safely use that.
-<br>
return rValue .getJSType();<br>
if (!(com.google.iavascript
                  if (!(com.google.javascript.jscomp.TypedScopeCreator.DELEGATE_PROXY_SUFFIX.
     length () == -1 + com. google. javascript. jscomp. TypedScopeCreator. this.
     functionAnalysisResults . size ())) {
                     + return rValue . getJSType ();
+ }
                } else if ( rValue . isOr () ) {
```
Listing 21: "The generated patch for the bug Closure 17"

Number of tests that execute the patch: 25 Execution time: 2 minutes, 1 second

## 2.13 Closure 18

```
--- / tmp / closure_18_Nopol /src /com / google / javascript / rhino / Node . java
+++ /tmp / closure_18_Nopol / src / com / google / javascript / rhino / Node . java
@@ -1429 ,7 +1429 ,9 @@
if (diff != null) {<br>- mathematic strain with the set of the set of the set of the set of the set of the set of the set of the set of the set of the set of the set of the set of the set of the set of the set of the set of t
                  + if ( com . google . javascript . rhino . Node . this . type <= com . google . javascript . rhino . Node .
        IS DISPATCHER) {
+ return " Node tree inequality :" +
+ "\ nTree1 :\n" + toStringTree () +
+ "\n\ nTree2 :\n" + node2 . toStringTree () +
                      + "\n\ nSubtree1 : " + diff . nodeA . toStringTree () +
```

```
"\n\n\in \mathbb{S}ubtree2: " + diff.nodeB.toStringTree();
  \rightarrow\mathbf{r}
```
Listing 22: "The generated patch for the bug Closure 18"

Number of tests that execute the patch: 8 Execution time: 1 minute, 51 seconds

## 2.14 Closure 20

```
--- / tmp / closure_20_Nopol /src /com / google / javascript / rhino / Node . java
+++ /tmp / closure_20_Nopol / src / com / google / javascript / rhino / Node . java
@@ -1429 ,7 +1429 ,9 @@
if ( diff != null ) {
- return " Node tree inequality :" +
- "\nTree1:\n" + toStringTree() +<br>- "\n\nTree2:\n" + node2.toStringTree() +<br>"\n\nSubtree1: " + diff.nodeA.toStringTree() +<br>- "\n\nSubtree2: " + diff.nodeB.toStringTree();
                 if ( com . google . javascript . rhino . Node . this . type < 32) {
+ return "Node tree inequality:" +<br>+ "\n\nTree2:\n" + node2.toStringTree() +<br>+ "\n\nTree2:\n" + node2.toStringTree() +<br>+ "\n\nSubtree1: " + diff.nodeA.toStringTree() +<br>+ "\n\nSubtree2: " + diff.nodeB.toStringTree();
                + }
             }
```
Listing 23: "The generated patch for the bug Closure 20"

Number of tests that execute the patch: 8 Execution time: 2 minutes

#### 2.15 Closure 21

```
--- / tmp / closure_21_Nopol /src /com / google / javascript / jscomp / CheckSideEffects . java
+++ /tmp / closure_21_Nopol / src / com / google / javascript / jscomp / CheckSideEffects . java
@@ -117 ,7 +117 ,9 @@
if (n == parent . getLastChild () ) {
- for ( Node an : parent . getAncestors ()) {
- int ancestorType = an. getType ();
             if (ancestorType == Token.COMMA) continue;if (ancestorType != Token.EXPR_RESULT && ancestorType != Token.BLOCK) return;
             else break:
           if ( com . google . javascript . jscomp . CheckSideEffects . PROTECTOR_FN . length ( ) == 0) {
             for (Node an : parent . getAncestors ()) {
                \frac{1}{1} int ancestorType = an.getType();
+ if ( ancestorType == Token . COMMA ) continue ;
+ if ( ancestorType != Token . EXPR_RESULT && ancestorType != Token . BLOCK ) return ;
             else break;<br>}
+ }
           }
```
Listing 24: "The generated patch for the bug Closure 21"

Number of tests that execute the patch: 2 Execution time: 1 minute, 59 seconds

## 2.16 Closure 22

```
--- / tmp / closure_22_Nopol /src /com / google / javascript / jscomp / CheckSideEffects . java
+++ /tmp / closure_22_Nopol / src / com / google / javascript / jscomp / CheckSideEffects . java
@@ -115 ,6 +115 ,8 @@
              continue ;
            - if ( ancestorType != Token . EXPR_RESULT && ancestorType != Token . BLOCK )
+ if (com . google . javascript . jscomp . CheckSideEffects . PROTECTOR_FN . length () ==0) {
+ if ( ancestorType != Token . EXPR_RESULT && ancestorType != Token . BLOCK )
              return ;
            else
              else
              break ;
+ }
         }
```
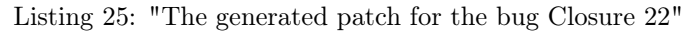

Number of tests that execute the patch: 3

Execution time: 2 minutes, 24 seconds

## 2.17 Closure 26

```
--- / tmp / closure_26_Nopol /src /com / google / javascript / rhino / Node . java
+++ /tmp / closure_26_Nopol / src / com / google / javascript / rhino / Node . java
@@ -1429 ,7 +1429 ,9 @@
if ( diff != null ) {
-<br>
return "Node tree inequality:" +<br>
- "\nTree1:\n" + toStringTree() +<br>
- "\n\nTree2:\n" + node2.toStringTree() +<br>
- "\n\nSubtree1: " + diff.nodeA.toStringTree() +<br>
- "\n\nSubtree2: " + diff.nodeB.toStringTree();
                      if ((com.google.javascript.rhino.Node.this.type) != (node2.type)) {
+ return "Node tree inequality:" +<br>+ "\n\ree1:\n" + toStringTree() +<br>+ "\n\nTree2:\n" + node2.toStringTree() +<br>+ "\n\nSubtree1: " + diff.nodeA.toStringTree() +<br>+ "\n\nSubtree2: " + diff.nodeB.toStringTree();
                     \rightarrow}
```
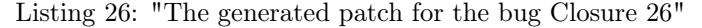

Number of tests that execute the patch: 14 Execution time: 3 minutes, 34 seconds

#### 2.18 Closure 28

```
--- / tmp / closure_28_Nopol /src /com / google / javascript / rhino / Node . java
+++ /tmp / closure_28_Nopol / src / com / google / javascript / rhino / Node . java
@@ -1429 ,7 +1429 ,9 @@
if (diff != null) {<br>- return "Node tree inequality:" +<br>- "\nTree1:\n" + toStringTree() +
- "\n\ nTree2 :\n" + node2 . toStringTree () +
- "\n\ nSubtree1 : " + diff . nodeA . toStringTree () +
- "\n\ nSubtree2 : " + diff . nodeB . toStringTree ();
                 if ( com . google . javascript . rhino . Node . this . type < 32) {
+ return "Node tree inequality:" +<br>+ "\n\ree1:\n" + toStringTree() +<br>+ "\n\nTree2:\n" + node2.toStringTree() +<br>+ "\n\nSubtree1: " + diff.nodeA.toStringTree() +<br>+ "\n\nSubtree2: " + diff.nodeB.toStringTree();
+ }
            \lambda
```
Listing 27: "The generated patch for the bug Closure 28"

Number of tests that execute the patch: 8 Execution time: 1 minute, 55 seconds

#### 2.19 Closure 29

```
--- / tmp / closure_29_Nopol /src /com / google / javascript / rhino / Node . java
+++ /tmp / closure_29_Nopol / src / com / google / javascript / rhino / Node . java
@@ -1429 ,7 +1429 ,9 @@
if ( diff != null ) {
- return " Node tree inequality :" +
- "\nTree1:\n" + toStringTree() +<br>- "\n\nTree2:\n" + node2.toStringTree() +<br>"\n\nSubtree1: " + diff.nodeA.toStringTree();<br>- "\n\nSubtree2: " + diff.nodeB.toStringTree();
+ if (( com . google . javascript . rhino . Node . this . type ) != ( node2 . type )) {
+ return " Node tree inequality :" +
+ "\ nTree1 :\n" + toStringTree () +
+ "\n\ nTree2 :\n" + node2 . toStringTree () +
+ "\n\ nSubtree1 : " + diff . nodeA . toStringTree () +
                   + "\n\ nSubtree2 : " + diff . nodeB . toStringTree ();
              \rightarrow}
```
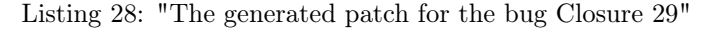

Number of tests that execute the patch: 12 Execution time: 2 minutes

## 2.20 Closure 30

```
--- / tmp / closure_30_Nopol /src /com / google / javascript / rhino / Node . java
+++ /tmp / closure_30_Nopol / src / com / google / javascript / rhino / Node . java
@@ -1429 ,7 +1429 ,9 @@
if ( diff != null ) {
- return " Node tree inequality :" +
                     - "\ nTree1 :\n" + toStringTree () +
- "\n\ nTree2 :\n" + node2 . toStringTree () +
- "\n\ nSubtree1 : " + diff . nodeA . toStringTree () +
- "\n\ nSubtree2 : " + diff . nodeB . toStringTree ();
              if ( com . google . javascript . rhino . Node . this . type < 32) {
+ return " Node tree inequality :" +
+ "\ nTree1 :\n" + toStringTree () +
+ "\n\ nTree2 :\n" + node2 . toStringTree () +
+ "\n\ nSubtree1 : " + diff . nodeA . toStringTree () +
+ "\n\nSubtree2: " + diff .nodeB.toStringTree();
             \rightarrow}
```
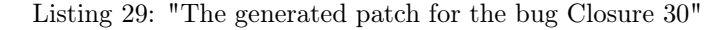

Number of tests that execute the patch: 5 Execution time: 1 minute, 45 seconds

#### 2.21 Closure 31

```
--- / tmp / closure_31_Nopol /src /com / google / javascript / rhino / Node . java
+++ /tmp / closure_31_Nopol / src / com / google / javascript / rhino / Node . java
@@ -1429 ,7 +1429 ,9 @@
if ( diff != null ) {
- return " Node tree inequality :" +
- "\nTree1:\n" + toStringTree() +<br>- "\n\nTree2:\n" + node2.toStringTree() +<br>"\n\nSubtree1: " + diff.nodeA.toStringTree() +<br>- "\n\nSubtree2: " + diff.nodeB.toStringTree();
              if ( com . google . javascript . rhino . Node . this . type <= com . google . javascript . rhino . Node .
IS_DISPATCHER ) {
+ return " Node tree inequality :" +
+ "\ nTree1 :\n" + toStringTree () +
+ "\n\ nTree2 :\n" + node2 . toStringTree () +
+ "\n\ nSubtree1 : " + diff . nodeA . toStringTree () +
+ "\n\ nSubtree2 : " + diff . nodeB . toStringTree ();
+ }
          }
```
Listing 30: "The generated patch for the bug Closure 31"

Number of tests that execute the patch: 3 Execution time: 1 minute, 54 seconds

## 2.22 Closure 33

```
--- / tmp / closure_33_Nopol /src /com / google / javascript / rhino / jstype / PrototypeObjectType . java
+++ /tmp / closure_33_Nopol / src / com / google / javascript / rhino / jstype / PrototypeObjectType . java
@@ -572,4 +572,6 @@if (! hasProperty ( prop )) {
                    - typeToInfer = getNativeType ( JSTypeNative . VOID_TYPE )
                          - . getLeastSupertype ( propType );
+ if ( com. google . javascript . rhino . jstype . PrototypeObjectType . this . prettyPrint ) {
+ typeToInfer = getNativeType ( JSTypeNative . VOID_TYPE )
                   .getLeastSupertype (propType);
+ }
                \lambda
```
Listing 31: "The generated patch for the bug Closure 33"

Number of tests that execute the patch: 8 Execution time: 1 minute, 52 seconds

#### 2.23 Closure 35

```
--- / tmp / closure_35_Nopol /src /com / google / javascript / rhino / jstype / JSTypeRegistry . java
+++ /tmp / closure_35_Nopol / src / com / google / javascript / rhino / jstype / JSTypeRegistry . java
@@ -1654 ,8 +1654 ,10 @@
        // Add the property to the record .
        if (builder. addProperty (fieldName, fieldType, fieldNameNode) == null) {
          // Duplicate field name, warning and skip
          - reporter . warning (
              - " Duplicate record field " + fieldName ,
              sourceName
              n. getLineno (), fieldNameNode. getCharno ());
```

```
+ if (( fieldName . length ()) != (5)) {
+ if (builder.addProperty (fieldName, fieldType, fieldNameNode) == null) {
          // Duplicate field name, warning and skip
+ reporter . warning (
           + " Duplicate record field " + fieldName ,
+ sourceName ,
          n. getLineno (), fieldNameNode. getCharno ());
       + }
      }
```
Listing 32: "The generated patch for the bug Closure 35"

Number of tests that execute the patch: 26 Execution time: 2 minutes, 43 seconds

#### 2.24 Closure 36

```
--- / tmp / closure_36_Nopol /src /com / google / javascript / rhino / Node . java
+++ /tmp / closure_36_Nopol / src / com / google / javascript / rhino / Node . java
@@ -1416 ,7 +1416 ,9 @@
if ( diff != null ) {
-<br>
return "Node tree inequality:" +<br>
- "\n\nTree1:\n" + toStringTree() +<br>
- "\n\nTree1:\n" + node2.toStringTree() +<br>
- "\n\nSubtree1: " + diff.nodeA.toStringTree() +<br>
- "\n\nSubtree2: " + diff.nodeB.toStringTree();
                if ( com . google . javascript . rhino . Node . this . type <= com . google . javascript . rhino . Node .
IS_DISPATCHER ) {
+ return " Node tree inequality :" +
                    \frac{1}{\text{Tree1}: \n\pi + \text{toStringTree}} +
+ "\n\ nTree2 :\n" + node2 . toStringTree () +
+ "\n\ nSubtree1 : " + diff . nodeA . toStringTree () +
+ "\n\ nSubtree2 : " + diff . nodeB . toStringTree ();
+ }
}
```
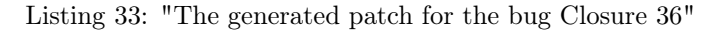

Number of tests that execute the patch: 3 Execution time: 1 minute, 48 seconds

#### 2.25 Closure 38

```
--- / tmp / closure_38_Nopol /src /com / google / javascript / jscomp / CodeConsumer . java
+++ /tmp / closure_38_Nopol / src / com / google / javascript / jscomp / CodeConsumer . java
@@ -244 ,3 +244 ,3 @@
boolean negativeZero = isNegativeZero(x);<br>- if (x < 0 && prev == '-') {
+ if ((prev == '-')) {<br>add(" ");
```
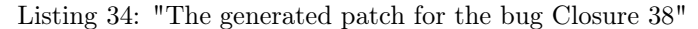

Number of tests that execute the patch: 1665 Execution time: 3 minutes, 11 seconds

#### 2.26 Closure 40

```
--- / tmp / closure_40_Nopol /src /com / google / javascript / rhino / Node . java
+++ /tmp / closure_40_Nopol / src / com / google / javascript / rhino / Node . java
@@ -1411 ,7 +1411 ,9 @@
           if ( diff != null ) {
- return " Node tree inequality :" +
- "\ nTree1 :\n" + toStringTree () +
- "\n\ nTree2 :\n" + node2 . toStringTree () +
- "\n\ nSubtree1 : " + diff . nodeA . toStringTree () +
- "\n\ nSubtree2 : " + diff . nodeB . toStringTree ();
+ if ( com . google . javascript . rhino . Node . this . type < 32) {
+ return " Node tree inequality :" +
                    \frac{1}{\text{Tree1}: \n\pi + \text{toStringTree()}}+ "\n\ nTree2 :\n" + node2 . toStringTree () +
+ "\n\ nSubtree1 : " + diff . nodeA . toStringTree () +
+ "\n\ nSubtree2 : " + diff . nodeB . toStringTree ();
+ }
           \lambda
```
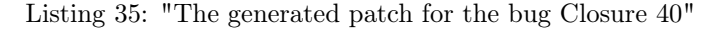

Number of tests that execute the patch: 3 Execution time: 2 minutes, 7 seconds

## 2.27 Closure 45

```
--- / tmp / closure_45_Nopol /src /com / google / javascript / rhino / Node . java
+++ /tmp / closure_45_Nopol / src / com / google / javascript / rhino / Node . java
@@ -1403 ,7 +1403 ,9 @@
if ( diff != null ) {
                return "Node tree inequality:" +
- "\nTree1:\n" + toStringTree() +<br>- "\n\nTree2:\n" + node2.toStringTree() +<br>"\n\nSubtree1: " + diff.nodeA.toStringTree();<br>- "\n\nSubtree2: " + diff.nodeB.toStringTree();
                 if ( com . google . javascript . rhino . Node . this . type < 32) {
+ return "Node tree inequality:" +<br>+ "\n\ree1:\n" + toStringTree() +<br>+ "\n\nTree2:\n" + node2.toStringTree() +<br>+ "\n\nSubtree1: " + diff.nodeA.toStringTree() +<br>+ "\n\nSubtree2: " + diff.nodeB.toStringTree();
                + }
            \mathbf{r}
```
Listing 36: "The generated patch for the bug Closure 45"

Number of tests that execute the patch: 3 Execution time: 1 minute, 41 seconds

## 2.28 Closure 49

```
--- / tmp / closure_49_Nopol /src /com / google / javascript / rhino / Node . java
+++ /tmp / closure_49_Nopol / src / com / google / javascript / rhino / Node . java
@@ -1566 ,7 +1566 ,9 @@
if (diff != null) {<br>- mathematic strain when the set of the set of the set of the set of the set of the set of the set of the set of the set of the set of the set of the set of the set of the set of the set of the set of t
if (com.google.javascript.rhino.Node.this.type < 29) {<br>
return "Node tree inequality:" +<br>
"\nTree1:\n" + toStringTree() +<br>
+ "\nTree2:\n" + node2.toStringTree() +<br>
"\n\nSubtree1: " + diff.nodeA.toStringTree() +
                      "\n\n\in \mathbb{S}ubtree2: " + diff.nodeB.toStringTree();
                  \rightarrow}
```
Listing 37: "The generated patch for the bug Closure 49"

Number of tests that execute the patch: 68 Execution time: 1 minute, 47 seconds

## 2.29 Closure 50

```
--- / tmp / closure_50_Nopol /src /com / google / javascript / rhino / Node . java
+++ /tmp / closure_50_Nopol / src / com / google / javascript / rhino / Node . java
@@ -1566 ,7 +1566 ,9 @@
           if \text{diff} != null) {
- return " Node tree inequality :" +
- "\ nTree1 :\n" + toStringTree () +
- "\n\ nTree2 :\n" + node2 . toStringTree () +
- "\n\ nSubtree1 : " + diff . nodeA . toStringTree () +
- "\n\ nSubtree2 : " + diff . nodeB . toStringTree ();
+ if ( com . google . javascript . rhino . Node . this . type <= com . google . javascript . rhino . Node .
LABEL_PROP ) {
                  return "Node tree inequality:
+ "\nTree1:\n" + toStringTree() +<br>+ "\n\nTree2:\n" + node2 .toStringTree() +<br>+ "\n\nSubtree1 : " + diff .nodeA .toStringTree() +<br>+ "\n\nSubtree2 : " + diff .nodeB .toStringTree();
+ + + +\overline{\mathcal{L}}
```
Listing 38: "The generated patch for the bug Closure 50"

Number of tests that execute the patch: 4 Execution time: 1 minute, 50 seconds

## 2.30 Closure 55

```
--- / tmp / closure_55_Nopol /src /com / google / javascript / jscomp / FunctionRewriter . java
+++ /tmp / closure_55_Nopol / src / com / google / javascript / jscomp / FunctionRewriter . java
@@ -92.10 +92.12 @@// reductions if doing so will result in some savings .
- if ( savings > ( helperCodeCost + SAVINGS_THRESHOLD )) {
           for (Reduction reduction : reductions) {
             reduction.append(v):
         if (((1) != (reductions.size())) && (!(reducess.size() < reductions.size()) {
           if ( savings > ( helperCodeCost + SAVINGS_THRESHOLD ) ) {
             for (Reduction reduction : reductions) {
             reduction . apply ();<br>}
+ }
+
             Node addingRoot = compiler.getNodeForCodeInsertion (null);
             addingRoot.addChildrenToFront (helperCode);
             compiler.reportCodeChange();
          \lambda-
           Node addingRoot = compiler.getNodeForCodeInsertion(null);
           addingRoot.addChildrenToFront (helperCode);
           compiler.reportCodeChange();
        }
```
Listing 39: "The generated patch for the bug Closure 55"

Number of tests that execute the patch: 11 Execution time: 2 minutes, 14 seconds

## 2.31 Closure 60

```
--- / tmp / closure_60_Nopol /src /com / google / javascript / jscomp / PeepholeSubstituteAlternateSyntax .
     java
+++ /tmp / closure_60_Nopol / src / com / google / javascript / jscomp / PeepholeSubstituteAlternateSyntax .
     java
@@ -1196 ,3 +1196 ,5 @@
     if (!newNode.isEquivalentTo(n)) {
       parent . replaceChild (n, newNode);
       + if ( com . google . javascript . jscomp . PeepholeSubstituteAlternateSyntax . this . late ) {
        parent . replaceChild (n, newNode);
+ + +reportCodeChange () ;
```
Listing 40: "The generated patch for the bug Closure 60"

Number of tests that execute the patch: 31 Execution time: 12 minutes, 12 seconds

#### 2.32 Closure 61

```
--- / tmp / closure_61_Nopol /src /com / google / javascript / rhino / Node . java
+++ /tmp / closure_61_Nopol / src / com / google / javascript / rhino / Node . java
@@ -1460 ,7 +1460 ,9 @@
           if (diff != null) {
               - return " Node tree inequality :" +
-<br>
- "\n\nSubtree2:\n" + toStringTree() +<br>
- "\n\nSubtree1: " + diff.nodeA.toStringTree() +<br>
- "\n\nSubtree2: " + diff.nodeA.toStringTree() +<br>
"\n\nSubtree2: " + diff.nodeB.toStringTree();<br>
+ if ((com.google.javascript.rhi
+ "\n\ nSubtree1 : " + diff . nodeA . toStringTree () +
+ "\n\ nSubtree2 : " + diff . nodeB . toStringTree ();
              \rightarrow}
```
Listing 41: "The generated patch for the bug Closure 61"

Number of tests that execute the patch: 4 Execution time: 1 minute, 39 seconds

## 2.33 Closure 62

```
--- / tmp / closure_62_Nopol /src /com / google / javascript / jscomp / LightweightMessageFormatter . java
+++ /tmp / closure_62_Nopol / src / com / google / javascript / jscomp / LightweightMessageFormatter . java
@@ -96 ,4 +96 ,3 @@
           // at the end of the line
           if ( excerpt . equals (LINE)
                 && 0 \leq charno && charno \leq sourceExcerpt. length ()) {
```
if ( error != null ) { for (int i = 0; i < charno; i++) {

Listing 42: "The generated patch for the bug Closure 62"

Number of tests that execute the patch: 5 Execution time: 1 minute, 32 seconds

## 2.34 Closure 63

```
--- / tmp / closure_63_Nopol /src /com / google / javascript / jscomp / LightweightMessageFormatter . java
+++ /tmp / closure_63_Nopol / src / com / google / javascript / jscomp / LightweightMessageFormatter . java
@@ -96 ,4 +96 ,3 @@
// at the end of the line
       if ( excerpt . equals (LINE)
            && 0 \leq charno && charno < sourceExcerpt.length()) {
       if (error != null) {
         for (int i = 0; i < charno; i++) {
```
Listing 43: "The generated patch for the bug Closure 63"

Number of tests that execute the patch: 5 Execution time: 1 minute, 31 seconds

### 2.35 Closure 66

```
--- / tmp / closure_66_Nopol /src /com / google / javascript / jscomp / TypeCheck . java
+++ /tmp / closure_66_Nopol / src / com / google / javascript / jscomp / TypeCheck . java
@@ -821 ,3 +821 ,5 @@
     if (type == null) {
       - nullCount ++;
        if ( com . google . javascript . jscomp . TypeCheck . this . inExterns ) {
         nu11Count ++;
        \rightarrow} else if ( type . isUnknownType () ) {
```
Listing 44: "The generated patch for the bug Closure 66"

Number of tests that execute the patch: 166 Execution time: 2 minutes, 21 seconds

#### 2.36 Closure 67

```
--- / tmp / closure_67_Nopol /src /com / google / javascript / rhino / Node . java
+++ /tmp / closure_67_Nopol / src / com / google / javascript / rhino / Node . java
0.0 -1384 7 +1384 9 0.0if (diff != null) {
-<br>
return "Node tree inequality:" +<br>
- "\nTree1:\n" + toStringTree() +<br>
- "\n\nTree2:\n" + node2.toStringTree() +<br>
- "\n\nSubtree1: " + diff.nodeA.toStringTree() +<br>
- "\n\nSubtree2: " + diff.nodeB.toStringTree();
               if ((com.google.javascript.rhino. Node.this.\,type) != (node2.\,type)) {
                   return "Node tree inequality:
                   + "\ nTree1 :\n" + toStringTree () +
+ "\n\ nTree2 :\n" + node2 . toStringTree () +
+ "\n\ nSubtree1 : " + diff . nodeA . toStringTree () +
+ "\n\ nSubtree2 : " + diff . nodeB . toStringTree ();
              \rightarrow}
```
Listing 45: "The generated patch for the bug Closure 67"

Number of tests that execute the patch: 2 Execution time: 1 minute, 37 seconds

## 2.37 Closure 72

```
--- / tmp / closure_72_Nopol /src /com / google / javascript / rhino / Node . java
+++ /tmp / closure_72_Nopol / src / com / google / javascript / rhino / Node . java
@@ -1381 ,7 +1381 ,9 @@
if ( diff != null ) {
            return "Node tree inequality:" +
- "\nTree1:\n" + toStringTree() +<br>- "\n\nTree2:\n" + node2.toStringTree() +<br>"\n\nSubtree1: " + diff.nodeA.toStringTree() +<br>- "\n\nSubtree2: " + diff.nodeB.toStringTree();
             if ((com.google.javascript.rhino.Node.this.type) != (node2.type)) {
               return "Node tree inequality : " +
```

```
+ "\nTree1:\n" + toStringTree() +<br>+ "\n\nTree2:\n" + node2 .toStringTree() +<br>+ "\n\nSubtree1: " + diff .nodeA .toStringTree() +<br>+ "\n\nSubtree2: " + diff .nodeB .toStringTree();
                           \rightarrow\lambda
```
Listing 46: "The generated patch for the bug Closure 72"

Number of tests that execute the patch: 2 Execution time: 1 minute, 32 seconds

#### 2.38 Closure 75

```
--- / tmp / closure_75_Nopol /src /com / google / javascript / rhino / Node . java
+++ /tmp / closure_75_Nopol / src / com / google / javascript / rhino / Node . java
@@ -1410 ,3 +1410 ,5 @@
        }
        res = n. checkTreeEqualsImpl(n2);
        + if ( com . google . javascript . rhino . Node . PROPERTY_FLAG == com . google . javascript . rhino . Node .
this.first.getType()) {<br>+ res = n.checkTreeEqualsImpl(n2);<br>+ }
        if ( res ! = null) {
```

```
Listing 47: "The generated patch for the bug Closure 75"
```
Number of tests that execute the patch: 3164 Execution time: 24 minutes, 1 second

## 2.39 Closure 76

```
--- / tmp / closure_76_Nopol /src /com / google / javascript / rhino / Node . java
+++ /tmp / closure_76_Nopol / src / com / google / javascript / rhino / Node . java
@@ -1368 ,7 +1368 ,9 @@
if ( diff != null ) {
- return " Node tree inequality :" +
- "\ nTree1 :\n" + toStringTree () +
- "\n\ nTree2 :\n" + node2 . toStringTree () +
- "\n\ nSubtree1 : " + diff . nodeA . toStringTree () +
- "\n\ nSubtree2 : " + diff . nodeB . toStringTree ();
+ if ( node2 . type < com. google . javascript . rhino . Node . FUNCTION_PROP ) {
+ return " Node tree inequality :" +
+ "\ nTree1 :\n" + toStringTree () +
+ "\n\ nTree2 :\n" + node2 . toStringTree () +
+ "\n\ nSubtree1 : " + diff . nodeA . toStringTree () +
                  "\n\n\in \mathbb{S} : " + diff . nodeB . toStringTree ();
              \rightarrow}
```
Listing 48: "The generated patch for the bug Closure 76"

Number of tests that execute the patch: 5 Execution time: 1 minute, 30 seconds

#### 2.40 Closure 78

```
--- / tmp / closure_78_Nopol /src /com / google / javascript / jscomp / PeepholeFoldConstants . java
+++ /tmp / closure_78_Nopol / src / com / google / javascript / jscomp / PeepholeFoldConstants . java
@@ -717 ,3 +717 ,5 @@
         if (rval == 0) {
error (DiagnosticType.error ("JSC_DIVIDE_BY_O_ERROR", "Divide by 0"), right);
            if (53 == 0) {
           error ( DiagnosticType . error ( " JSC_DIVIDE_BY_O_ERROR ", " Divide by 0"), right );<br>}
+ }
           return null:
```
Listing 49: "The generated patch for the bug Closure 78"

Number of tests that execute the patch: 1 Execution time: 1 minute, 25 seconds

## 2.41 Closure 111

```
--- / tmp / closure_111_Nopol / src / com / google / javascript / rhino / testing / Asserts . java
+++ /tmp / closure_111_Nopol / src / com / google / javascript / rhino / testing / Asserts . java
@@ -102 ,3 +102 ,3 @@
           (a == null) == (b == null);
  if (a == null) {
```

```
if (message!=null) {
  return ;
```
Listing 50: "The generated patch for the bug Closure 111"

Number of tests that execute the patch: 381 Execution time: 2 minutes, 49 seconds

#### 2.42 Closure 113

```
--- / tmp / closure_113_Nopol / src / com / google / javascript / jscomp / ProcessClosurePrimitives . java
+++ /tmp / closure_113_Nopol / src / com / google / javascript / jscomp / ProcessClosurePrimitives . java
@@ -328 ,3 +328 ,3 @@
       // let them be caught in the subsequent run
       if (provided != null) {
       if ((provided != null) || ((ns.length() < 10)))parent . detachFromParent () ;
```
Listing 51: "The generated patch for the bug Closure 113"

Number of tests that execute the patch: 26 Execution time: 2 minutes, 22 seconds

## 2.43 Closure 114

```
--- / tmp / closure_114_Nopol / src / com / google / javascript / rhino / Node . java
+++ /tmp / closure_114_Nopol / src / com / google / javascript / rhino / Node . java
@@ -1429 ,7 +1429 ,9 @@
if ( diff != null ) {
- return "Node tree inequality:" +<br>- "\nTree1:\n" + toStringTree() +<br>- "\n\nTree2:\n" + node2.toStringTree() +
- "\n\ nSubtree1 : " + diff . nodeA . toStringTree () +
- "\n\ nSubtree2 : " + diff . nodeB . toStringTree ();
             if (node2.type < com.google.javascript.rhino.Node.JSDOC_INFO_PROP) {
+ return " Node tree inequality :" +
+ "\ nTree1 :\n" + toStringTree () +
+ "\n\ nTree2 :\n" + node2 . toStringTree () +
                + "\n\ nSubtree1 : " + diff . nodeA . toStringTree () +
                "\n\in \mathbb{R}: " + diff.nodeB.toStringTree();
             \rightarrow\lambda
```
Listing 52: "The generated patch for the bug Closure 114"

Number of tests that execute the patch: 8 Execution time: 2 minutes, 14 seconds

## 2.44 Closure 115

```
--- / tmp / closure_115_Nopol / src / com / google / javascript / rhino / Node . java
+++ /tmp / closure_115_Nopol / src / com / google / javascript / rhino / Node . java
@@ -1429 ,7 +1429 ,9 @@
if ( diff != null ) {
               - return " Node tree inequality :" +
- "\nTree1:\n" + toStringTree() +<br>- "\n\nTree2:\n" + node2.toStringTree() +<br>"\n\nSubtree1: " + diff.nodeA.toStringTree() +<br>- "\n\nSubtree2: " + diff.nodeB.toStringTree();
                if (node2.type < com.google.javascript.rhino.Node.JSDOC_INFO_PROP) {
+ return "Node tree inequality:" +<br>+ "\n\ree1:\n" + toStringTree() +<br>+ "\n\nTree2:\n" + node2.toStringTree() +<br>+ "\n\nSubtree1: " + diff.nodeA.toStringTree() +<br>+ "\n\nSubtree2: " + diff.nodeB.toStringTree();
+ }
}
```
Listing 53: "The generated patch for the bug Closure 115"

Number of tests that execute the patch: 14 Execution time: 2 minutes, 18 seconds

## 2.45 Closure 116

```
--- / tmp / closure_116_Nopol / src / com / google / javascript / rhino / Node . java
+++ /tmp / closure_116_Nopol / src / com / google / javascript / rhino / Node . java
@@ -1429 ,7 +1429 ,9 @@
      if (diff != null) {
```

```
return "Node tree inequality:" +
- "\nTree1:\n" + toStringTree() +<br>- "\n\nTree2:\n" + node2.toStringTree() +<br>- "\n\nSubtree1: " + diff.nodeA.toStringTree() +<br>- "\n\nSubtree2: " + diff.nodeB.toStringTree();
                 if (node2.type < com.google.javascript.rhino.Node.JSDOC_INFO_PROP) {
+ return " Node tree inequality :" +
+ "\ nTree1 :\n" + toStringTree () +
+ "\n\ nTree2 :\n" + node2 . toStringTree () +
+ "\n\ nSubtree1 : " + diff . nodeA . toStringTree () +
+ "\n\ nSubtree2 : " + diff . nodeB . toStringTree ();
                \rightarrow}
```
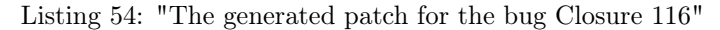

Number of tests that execute the patch: 13 Execution time: 2 minutes, 13 seconds

#### 2.46 Closure 119

```
--- / tmp / closure_119_Nopol / src / com / google / javascript / jscomp / GlobalNamespace . java
+++ /tmp / closure_119_Nopol / src / com / google / javascript / jscomp / GlobalNamespace . java
@@ -690 ,3 +690 ,5 @@
           handleGet (module, scope, n, parent, name, type);
           if ((\text{com.google.javascript jscomp}.GlobalNamespace.this.externsRoot!=null) && ((-1) !=((2) - (com.google.javascript.jscomp.GlobalNamespace.this.globalNames.size())))) || (!(com.<br>google.javascript.jscomp.GlobalNamespace.this.externsScope!=null))) {
              \left( \begin{array}{ccc} 1 & 1 & 1 \ 0 & 0 & 1 \end{array} \right) handleGet (module, scope, n, parent, name, type);
           + }
       }
```
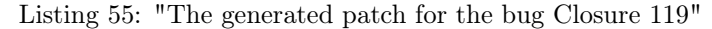

Number of tests that execute the patch: 394 Execution time: 32 minutes, 2 seconds

## 2.47 Closure 120

```
--- / tmp / closure_120_Nopol / src / com / google / javascript / rhino / Node . java
+++ /tmp / closure_120_Nopol / src / com / google / javascript / rhino / Node . java
@@ -1429 ,7 +1429 ,9 @@
if ( diff != null ) {
- return " Node tree inequality :" +
- "\ nTree1 :\n" + toStringTree () +
- "\n\ nTree2 :\n" + node2 . toStringTree () +
- "\n\ nSubtree1 : " + diff . nodeA . toStringTree () +
                     \mathbb{N}\in\mathbb{N} \mathbb{N}\in\mathbb{R}: " + diff. nodeB. toStringTree ();
+ if ( node2 . type < com. google . javascript . rhino . Node . JSDOC_INFO_PROP ) {
+ return " Node tree inequality :" +
+ "\ nTree1 :\n" + toStringTree () +
+ "\n\ nTree2 :\n" + node2 . toStringTree () +
+ "\n\ nSubtree1 : " + diff . nodeA . toStringTree () +
                 + "\n\ nSubtree2 : " + diff . nodeB . toStringTree ();
             \rightarrow}
```
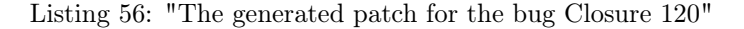

Number of tests that execute the patch: 8 Execution time: 2 minutes, 11 seconds

#### 2.48 Closure 121

```
--- / tmp / closure_121_Nopol / src / com / google / javascript / rhino / Node . java
+++ /tmp / closure_121_Nopol / src / com / google / javascript / rhino / Node . java
@@ -1429 ,7 +1429 ,9 @@
if ( diff != null ) {
                - return " Node tree inequality :" +
- "\nTree1:\n" + toStringTree() +<br>- "\n\nTree2:\n" + node2.toStringTree() +<br>"\n\nSubtree1: " + diff.nodeA.toStringTree() +<br>- "\n\nSubtree2: " + diff.nodeB.toStringTree();
                if (node2.type < com.google.javascript.rhino.Node.JSDOC_INFO_PROP) {
+ return "Node tree inequality:" +<br>+ "\n\ree1:\n" + toStringTree() +<br>+ "\n\nTree2:\n" + node2.toStringTree() +<br>+ "\n\nSubtree1: " + diff.nodeA.toStringTree() +<br>+ "\n\nSubtree2: " + diff.nodeB.toStringTree();
```
+ }  $\mathbf{r}$ 

Listing 57: "The generated patch for the bug Closure 121"

Number of tests that execute the patch: 8 Execution time: 2 minutes, 12 seconds

## 2.49 Closure 124

```
--- / tmp / closure_124_Nopol / src / com / google / javascript / rhino / Node . java
+++ /tmp / closure_124_Nopol / src / com / google / javascript / rhino / Node . java
@@ -1427 ,7 +1427 ,9 @@
if (diff != null) {<br>- methan whole tree inequality:" +<br>- "\nTree2:\n" + toStringTree() +<br>- "\n\nTree2:\n" + node2.toStringTree() +<br>- "\n\nSubtree1: " + diff.nodeA.toStringTree() +<br>- "\n\nSubtree2: " + diff.nodeB.toStringTr
if (node2.type < com.google.javascript.rhino.Node.SIDE_EFFECT_FLAGS) {<br>+ that when the simple state inequality:"<br>+ "\nTree1:\n" + toStringTree() +<br>+ "\n\nTree2:\n" + node2.toStringTree() +<br>"\n\nSubtree1: " + diff.nodeA.toS
+ "\n\ nSubtree2 : " + diff . nodeB . toStringTree ();
                 \rightarrow}
```
Listing 58: "The generated patch for the bug Closure 124"

Number of tests that execute the patch: 8 Execution time: 17 minutes, 49 seconds

#### 2.50 Closure 126

```
--- / tmp / closure_126_Nopol / src / com / google / javascript / jscomp / MinimizeExitPoints . java
+++ /tmp / closure_126_Nopol / src / com / google / javascript / jscomp / MinimizeExitPoints . java
@@ -142 ,3 +142 ,5 @@
Node finallyBlock = n . getLastChild () ;
- tryMinimizeExits ( finallyBlock , exitType , labelName );
          if (0 == 1) {
             tryMinimizeExits (finallyBlock, exitType, labelName);
+ }
        }
```
Listing 59: "The generated patch for the bug Closure 126"

Number of tests that execute the patch: 2 Execution time: 2 minutes, 1 second

## 2.51 Closure 127

```
--- / tmp / closure_127_Nopol / src / com / google / javascript / rhino / Node . java
+++ /tmp / closure_127_Nopol / src / com / google / javascript / rhino / Node . java
% -1427,7 +1427,9 %<br>
if (diff != null) {<br>
- meturn "Node tree inequality:" +<br>
"\nTree2:\n" + toStringTree() +<br>
- "\n\nTree2:\n" + node2.toStringTree() +<br>
- "\n\nSubtree1: " + diff.nodeA.toStringTree() +<br>
- "\n\nSubtree2: "
                if (node2.type < com.google.javascript.rhino.Node.SIDE_EFFECT_FLAGS) {
+ return " Node tree inequality :" +
+ "\ nTree1 :\n" + toStringTree () +
+ "\n\ nTree2 :\n" + node2 . toStringTree () +
+ "\n\ nSubtree1 : " + diff . nodeA . toStringTree () +
+ "\n\ nSubtree2 : " + diff . nodeB . toStringTree ();
+ }
            \lambda
```
Listing 60: "The generated patch for the bug Closure 127"

Number of tests that execute the patch: 13 Execution time: 2 minutes, 4 seconds

#### 2.52 Closure 129

```
--- / tmp / closure_129_Nopol / src / com / google / javascript / rhino / Node . java
+++ /tmp / closure_129_Nopol / src / com / google / javascript / rhino / Node . java
@@ -1427 ,7 +1427 ,9 @@
if ( diff != null ) {
- return " Node tree inequality :" +
                       - "\ nTree1 :\n" + toStringTree () +
- "\n\ nTree2 :\n" + node2 . toStringTree () +
- "\n\ nSubtree1 : " + diff . nodeA . toStringTree () +
- "\n\ nSubtree2 : " + diff . nodeB . toStringTree ();
if (com.google.javascript.rhino.Node.this.type < node2.type) {<br>
return "Node tree inequality:" +<br>
"\nTree1:\n" + toStringTree() +<br>
+ "\n\nTree2:\n" + node2.toStringTree() +<br>
"\n\nSubtree1: " + diff.nodeA.toStringTree() +
+ "\n\nSubtree2: " + diff .nodeB.toStringTree();
              \rightarrow}
```
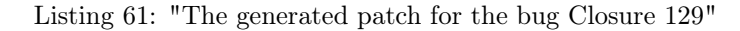

Number of tests that execute the patch: 8 Execution time: 2 minutes, 18 seconds

#### 2.53 Closure 130

```
--- / tmp / closure_130_Nopol / src / com / google / javascript / rhino / Node . java
+++ /tmp / closure_130_Nopol / src / com / google / javascript / rhino / Node . java
@@ -1416 ,7 +1416 ,9 @@
if ( diff != null ) {
- return " Node tree inequality :" +
- "\nTree1:\n" + toStringTree() +<br>- "\n\nTree2:\n" + node2.toStringTree() +<br>"\n\nSubtree1: " + diff.nodeA.toStringTree() +<br>- "\n\nSubtree2: " + diff.nodeB.toStringTree();
             if ( com . google . javascript . rhino . Node . this . type <= com . google . javascript . rhino . Node .
      INFERRED_FUNCTION ) {
               return "Node tree inequality:"
+ "\ nTree1 :\n" + toStringTree () +
+ "\n\ nTree2 :\n" + node2 . toStringTree () +
+ "\n\ nSubtree1 : " + diff . nodeA . toStringTree () +
+ "\n\ nSubtree2 : " + diff . nodeB . toStringTree ();
+ }
          }
```
Listing 62: "The generated patch for the bug Closure 130"

Number of tests that execute the patch: 8 Execution time: 2 minutes, 3 seconds

## 2.54 Closure 131

```
--- / tmp / closure_131_Nopol / src / com / google / javascript / rhino / Node . java
+++ /tmp / closure_131_Nopol / src / com / google / javascript / rhino / Node . java
@@ -1416 ,7 +1416 ,9 @@
               if (diff != null) {
-<br>
return "Node tree inequality:" +<br>
- "\n\nTree1:\n" + toStringTree() +<br>
- "\n\nTree1:\n" + node2.toStringTree() +<br>
- "\n\nSubtree1: " + diff.nodeA.toStringTree() +<br>
- "\n\nSubtree2: " + diff.nodeB.toStringTree();
                    if ( com . google . javascript . rhino . Node . this . type <= com . google . javascript . rhino . Node .
         INFERRED_FUNCTION ) {
+ return " Node tree inequality :" +
+ "\ nTree1 :\n" + toStringTree () +
+ "\n\ nTree2 :\n" + node2 . toStringTree () +
                         \sqrt{n} \ln 2 . The contribution of \ln n \ln 2 . The contribution of \ln 2 . The contribution of \ln 2 . The contribution of \ln 2 . The contribution of \ln 2 . The contribution of \ln 2 . The contribution of \ln 2+ "\n\ nSubtree2 : " + diff . nodeB . toStringTree ();
                  + }
               \lambda
```
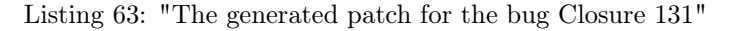

Number of tests that execute the patch: 9 Execution time: 2 minutes, 21 seconds

#### 2.55 Closure 132

```
--- / tmp / closure_132_Nopol / src / com / google / javascript / rhino / Node . java
+++ /tmp / closure_132_Nopol / src / com / google / javascript / rhino / Node . java
@@ -1416 ,7 +1416 ,9 @@
```

```
if ( diff != null ) {
                return "Node tree inequality:" +
- "\nTree1:\n" + toStringTree() +<br>- "\n\nTree2:\n" + node2.toStringTree() +<br>"\n\nSubtree1: " + diff.nodeA.toStringTree() +<br>- "\n\nSubtree2: " + diff.nodeB.toStringTree();
+ if ( com . google . javascript . rhino . Node . this . type <= com . google . javascript . rhino . Node .
INFERRED_FUNCTION ) {
+ return " Node tree inequality :" +
+ "\ nTree1 :\n" + toStringTree () +
+ "\n\ nTree2 :\n" + node2 . toStringTree () +
+ "\n\ nSubtree1 : " + diff . nodeA . toStringTree () +
+ "\n\ nSubtree2 : " + diff . nodeB . toStringTree ();
               \rightarrow}
```
Listing 64: "The generated patch for the bug Closure 132"

Number of tests that execute the patch: 8 Execution time: 2 minutes, 25 seconds

## 2.56 Closure 133

```
--- / tmp / closure_133_Nopol / src / com / google / javascript / jscomp / parsing / JsDocInfoParser . java
+++ /tmp / closure_133_Nopol / src / com / google / javascript / jscomp / parsing / JsDocInfoParser . java
00 - 1412 , 4 + 1412 , 3 00- if ( token == JsDocToken . EOC || token == JsDocToken . EOL ||
- token == JsDocToken . EOF) {
      if ( com. google. javascript . jscomp . parsing . JsDocInfoParser . this . unreadToken!= null) {
       return new ExtractionInfo ("", token);
```
Listing 65: "The generated patch for the bug Closure 133"

Number of tests that execute the patch: 254 Execution time: 4 minutes, 22 seconds

## 3 Lang

Nopol repairs 4 bugs in the project Lang.

## 3.1 Lang 44

```
--- / tmp / lang_44_Nopol / src / java / org / apache / commons / lang / NumberUtils . java
+++ /tmp / lang_44_Nopol / src / java / org/ apache / commons / lang / NumberUtils . java
QQ = 192, 5 + 192, 3case 'L' :
                             if (dec == null)& k \text{ exp} == null&& (numeric.charAt(0) == '-' && isDigits (numeric.substring (1)) ||
      isDigits (numeric))) {
                             if (((dec == null) && (exp == null))) {
                                  try {
@@ -201 ,3 +199 ,3 @@
                                   return createBigInteger (numeric);
-
+
                             }
```
Listing 66: "The generated patch for the bug Lang 44"

Number of tests that execute the patch: 3 Execution time: 29 seconds

## 3.2 Lang 51

```
--- / tmp / lang_51_Nopol / src / java / org / apache / commons / lang / BooleanUtils . java
+++ /tmp / lang_51_Nopol / src / java / org/ apache / commons / lang / BooleanUtils . java
@@ -676 ,6 +676 ,6 @@
                         }
                         if (ch == 'Y) {
                               - return
- ( str . charAt (1) == 'E' || str . charAt (1) == 'e ') &&
- ( str . charAt (2) == 'S' || str . charAt (2) == 's ');
                         if (str != null) {
                               return
                               (\text{str.} \text{char} \text{At} (1) == 'E' || \text{str.} \text{char} \text{At} (1) == 'e') \&
```
 $(\text{str. chartAt (2)} == 'S' || \text{str. chartAt (2)} == 's')$ ; }

Listing 67: "The generated patch for the bug Lang 51"

Number of tests that execute the patch: 1 Execution time: 28 seconds

## 3.3 Lang 53

```
--- / tmp / lang_53_Nopol / src / java / org / apache / commons / lang / time / DateUtils . java
+++ /tmp / lang_53_Nopol / src / java / org/ apache / commons / lang / time / DateUtils . java
@@ -665 ,3 +665 ,5 @@
              date.setTime(time);
              val.setTime (date);
              if ( org. apache . commons . lang . time . DateUtils . RANGE_WEEK_CENTER == millisecs) {
+ val.setTime (date);<br>+ }
+ }
          }
```
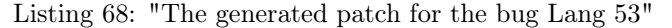

Number of tests that execute the patch: 6 Execution time: 35 seconds

## 3.4 Lang 58

```
--- / tmp / lang_58_Nopol / src / java / org / apache / commons / lang / math / NumberUtils . java
+++ /tmp / lang_58_Nopol / src / java / org/ apache / commons / lang / math / NumberUtils . java
@@ -451 ,6 +451 ,3 @@
                       case 'L' :
                            if (dec == null)- && exp == null
- && isDigits ( numeric . substring (1) )
                                  && (numeric.charAt(0) == '-' || Character.isDigit(numeric.charAt(0))))
       {
                             if (((dec == null) & & (exp == null)) {
                                  try {
@@ -461 ,3 +458 ,3 @@
                                  return createBigInteger ( numeric );
-
+
                            }
```
Listing 69: "The generated patch for the bug Lang 58"

Number of tests that execute the patch: 3 Execution time: 10 minutes, 26 seconds

## 4 Math

Nopol repairs 24 bugs in the project Math.

## 4.1 Math 2

```
--- / tmp / math_2_Nopol / src / main / java / org / apache / commons / math3 / distribution /
    AbstractIntegerDistribution . java
+++ /tmp / math_2_Nopol / src / main / java / org/ apache / commons / math3 / distribution /
    AbstractIntegerDistribution . java
@@ -137 ,3 +137 ,5 @@
             if (tmp < upper) {
                  upper = ((int) Math.ceil(tmp)) - 1;if (tmp == -1) {
                  upper = ((int) Math.ceil (tmp)) - 1;+ }
             }
```
Listing 70: "The generated patch for the bug Math 2"

Number of tests that execute the patch: 63 Execution time: 6 minutes, 18 seconds

#### 4.2 Math 4

```
--- / tmp / math_4_Nopol / src / main / java / org / apache / commons / math3 / geometry / euclidean / twod / Line . java
+++ /tmp / math_4_Nopol / src / main / java / org/ apache / commons / math3 / geometry / euclidean / twod / Line . java
@@ -199.3 +199.5 @@if (FastMath.abs(d) < 1.0e-10) {
               return null;
               if (((d) != (org.append.e.\ncommons.math3.geometry.euclidean.twod. Line. this.originOffset)) && (other!=null)) || (other.sin < 1)) {
                   return null;
              \rightarrow}
```
Listing 71: "The generated patch for the bug Math 4"

Number of tests that execute the patch: 24 Execution time: 6 minutes, 7 seconds

#### 4.3 Math 7

```
--- / tmp / math_7_Nopol / src / main / java / org / apache / commons / math3 / ode/ AbstractIntegrator . java
+++ /tmp / math_7_Nopol / src / main / java / org/ apache / commons / math3 /ode / AbstractIntegrator . java
@@ -372 ,3 +372 ,5 @@
                       }
                       return eventT;
                       if ((org. apache. commons. math3. ode. AbstractIntegrator. this. stepHandlers.
     size()) != (eventY.length)) {
                       return eventT;<br>}
+ }
                  }
```
Listing 72: "The generated patch for the bug Math 7"

Number of tests that execute the patch: 14 Execution time: 20 minutes, 6 seconds

#### 4.4 Math 24

```
--- / tmp / math_24_Nopol / src / main / java / org / apache / commons / math3 / analysis / FunctionUtils . java
+++ /tmp / math_24_Nopol / src / main / java /org / apache / commons / math3 / analysis / FunctionUtils . java
QQ = -145, 3 +145, 5 QQfor (int i = 1; i < f.length; i++) {
-<br>
r += f[i].value(x);<br>
\text{if } ((0 \le r) || (!(-1 \le r)))<br>
r += f[i].value(x);
+ }
                              }
```
Listing 73: "The generated patch for the bug Math 24"

Number of tests that execute the patch: 2 Execution time: 9 minutes, 53 seconds

## 4.5 Math 28

```
--- / tmp / math_28_Nopol / src / main / java / org / apache / commons / math3 / optimization / linear / SimplexSolver
     . java
+++ /tmp / math_28_Nopol / src / main / java /org / apache / commons / math3 / optimization / linear / SimplexSolver
     . java
@@ -150 ,3 +150 ,5 @@
                  }
                  return minRow:
                  if (minRatioPositions.isEmpty()) {
                  return minRow;
+ }
         }
```
Listing 74: "The generated patch for the bug Math 28"

Number of tests that execute the patch: 4 Execution time: 10 minutes, 31 seconds

## 4.6 Math 33

```
/tmp/math_33_Nopol/src/main/java/org/apache/commons/math3/optimization/linear/
    SimplexTableau . java
+++ /tmp / math_33_Nopol / src / main / java /org / apache / commons / math3 / optimization / linear /
SimplexTableau . java
@@ -338 ,3 +338 ,5 @@
              if (Precision.compareTo(entry, 0d, maxUlps) > 0) {
                   - columnsToDrop . add (i);
```

```
if ( org . apache . commons . math3 . optimization . linear . SimplexTableau . this .
    numSlackVariables < org . apache . commons . math3 . optimization . linear . SimplexTableau . this .
    constraints . size ()) {
+ columnsToDrop.add(i);
+ }
            }
```
Listing 75: "The generated patch for the bug Math 33"

Number of tests that execute the patch: 5 Execution time: 9 minutes, 59 seconds

#### 4.7 Math 39

```
--- /tmp/math_39_Nopol/src/main/java/org/apache/commons/math/ode/nonstiff/
AdaptiveStepsizeIntegrator . java
+++ /tmp / math_39_Nopol / src / main / java /org / apache / commons / math /ode / nonstiff /
      AdaptiveStepsizeIntegrator . java
@@ -263,3+263,5 @@ <br/>ratioratio = yDot0 [j] / scale [j ];
- yDotOnScale2 += ratio * ratio ;
+ if (( scale . length ) != ( org . apache . commons . math . ode . nonstiff . AdaptiveStepsizeIntegrator .
      this . maxStep )) {
+ yDotOnScale2 += ratio * ratio ;
+ }
      }
```
Listing 76: "The generated patch for the bug Math 39"

Number of tests that execute the patch: 101 Execution time: 6 minutes, 49 seconds

### 4.8 Math 40

```
--- / tmp / math_40_Nopol / src / main / java / org / apache / commons / math / analysis / solvers /
     BracketingNthOrderBrentSolver . java
+++ /tmp / math_40_Nopol / src / main / java /org / apache / commons / math / analysis / solvers /
     BracketingNthOrderBrentSolver . java
@@ -259 ,3 +259 ,3 @@
                         // we try again with a lower interpolation order
- if ( signChangeIndex - start >= end - signChangeIndex ) {
+ if ((( signChangeIndex - start ) >= ( end - signChangeIndex )) || (xA <= org .
     apache . commons . math . analysis . solvers . BracketingNthOrderBrentSolver . REDUCTION_FACTOR )) {
                             // we have more points before the sign change , drop the lowest point
```
Listing 77: "The generated patch for the bug Math 40"

Number of tests that execute the patch: 19 Execution time: 10 minutes, 33 seconds

### 4.9 Math 41

```
--- /tmp/math_41_Nopol/src/main/java/org/apache/commons/math/stat/descriptive/moment/Mean.java<br>+++ /tmp/math_41_Nopol/src/main/java/org/apache/commons/math/stat/descriptive/moment/Mean.java
00 - 216, 3 + 216, 5}
                 return xbarw + (correction/sumw);
                 if (xbarw < length) {
                 return xbarw + (correction/sumw);
+ }
            }
```
Listing 78: "The generated patch for the bug Math 41"

Number of tests that execute the patch: 6 Execution time: 4 minutes, 31 seconds

## 4.10 Math 42

```
--- / tmp / math_42_Nopol / src / main / java / org / apache / commons / math / optimization / linear / SimplexTableau
      . java
+++ /tmp / math_42_Nopol / src / main / java /org / apache / commons / math / optimization / linear / SimplexTableau
      . java
00 -346.3 +346.5 00if (getBasicRow (col) == null) {
              columnsToDrop.add(col);
              if (1 <= org. apache. commons. math. optimization. linear. SimplexTableau. this.
    numSlackVariables) {
           columnsToDrop.add(col);
```
Listing 79: "The generated patch for the bug Math 42"

Number of tests that execute the patch: 16 Execution time: 4 minutes, 39 seconds

### 4.11 Math 44

}

+ }

```
--- / tmp / math_44_Nopol / src / main / java / org / apache / commons / math / ode/ AbstractIntegrator . java
+++ /tmp / math_44_Nopol / src / main / java /org / apache / commons / math /ode / AbstractIntegrator . java
@@ -286 ,3 +286 ,5 @@
                  }
                  - statesInitialized = true ;
                  if (1 == org.apache.commons.math.ode.AbstractIntegrator.this.stepHandlers.size
     () {
                  statesInitialized = true;
+ }
              }
```
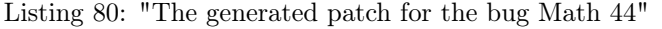

Number of tests that execute the patch: 137 Execution time: 7 minutes, 10 seconds

## 4.12 Math 49

```
--- / tmp / math_49_Nopol / src / main / java / org / apache / commons / math / linear / OpenMapRealVector . java
+++ /tmp / math_49_Nopol / src / main / java /org / apache / commons / math / linear / OpenMapRealVector . java
@@ -666 ,3 +666 ,5 @@
          } else if ( entries . containsKey ( index ) ) {
- entries . remove ( index );
+ if ( org. apache . commons . math . linear . OpenMapRealVector . DEFAULT_ZERO_TOLERANCE == org
     . apache. commons. math. linear. OpenMapRealVector. this. epsilon) {
               entries.remove(index);
+ }
          }
```
Listing 81: "The generated patch for the bug Math 49"

Number of tests that execute the patch: 3 Execution time: 3 minutes, 18 seconds

## 4.13 Math 50

```
--- / tmp / math_50_Nopol / src / main / java / org / apache / commons / math / analysis / solvers / BaseSecantSolver .
     java
+++ /tmp / math_50_Nopol / src / main / java /org / apache / commons / math / analysis / solvers / BaseSecantSolver .
      java
@@ -236 ,15 +236 ,17 @@
                                                                   atol)) {
                     switch (allowed) {
- case ANY_SIDE :
-<br>
return x1;<br>
return x1;<br>
rese LEFT SIDI
                     case LEFT_SIDE:
- return inverted ? x1 : x0;
- case RIGHT_SIDE :
                         return inverted ? x0 : x1;
                     case BELOW_SIDE:
                         return (f1 <= 0) ? x1 : x0;case ABOVE_SIDE:
- return (f1 >= 0) ? x1 : x0;
                     default:
                          throw new MathInternalError ();
+ if (((( atol ) != ( org . apache . commons . math . analysis . solvers . BaseSecantSolver .
DEFAULT_ABSOLUTE_ACCURACY )) && ( org . apache . commons . math . analysis . solvers . BaseSecantSolver .
this .method!=null)) || (f0 <= atol)) {<br>+ switch (allowed) {
                               case ANY_SIDE :
                               return x1;+ case LEFT_SIDE :
                               return inverted ? x1 : x0;
                               case RIGHT_SIDE :
                               return inverted ? x0 : x1:
                               case BELOW_SIDE :
                               + return (f1 <= 0) ? x1 : x0;
                               case ABOVE_SIDE :
                               return (f1 > = 0) ? x1 : x0;\det \mathbf{a} \cdot \mathbf{d} + \cdot
```
throw new MathInternalError (); + } }

Listing 82: "The generated patch for the bug Math 50"

Number of tests that execute the patch: 21 Execution time: 8 minutes, 22 seconds

## 4.14 Math 57

```
--- / tmp / math_57_Nopol / src / main / java / org / apache / commons / math / stat / clustering /
     EuclideanIntegerPoint . java
+++ /tmp / math_57_Nopol / src / main / java /org / apache / commons / math / stat / clustering /
    EuclideanIntegerPoint . java
@@ -84 ,4 +84 ,6 @@
for (int i = 0; i < point.length; i++) {<br>if (point[i] != otherPoint[i]) {
-<br>
return false;<br>
if (((otherPoint)
               if ((\text{otherPoint}[i])) := (\text{otherPoint.length}) {
+ if ( point [i] != otherPoint [i]) {
+ return false;<br>+ \qquad \qquad}
+ }
               }
```
Listing 83: "The generated patch for the bug Math 57"

Number of tests that execute the patch: 5 Execution time: 3 minutes, 10 seconds

## 4.15 Math 58

```
--- /tmp/math_58_Nopol/src/main/java/org/apache/commons/math/analysis/function/Gaussian.java<br>+++ /tmp/math_58_Nopol/src/main/java/org/apache/commons/math/analysis/function/Gaussian.java
@@ -181 ,4 +181 ,6 @@
                  }
                  if (param [2] \leq 0) {
                       - throw new NotStrictlyPositiveException ( param [2]) ;
+ if (( param [2]) == 0) {
+ if ( param [2] <= 0) {
                       throw new NotStrictlyPositiveException (param [2]);<br>}
+ }
                  }
```
Listing 84: "The generated patch for the bug Math 58"

Number of tests that execute the patch: 10 Execution time: 2 minutes, 54 seconds

## 4.16 Math 69

```
--- / tmp / math_69_Nopol / src / main / java / org / apache / commons / math / stat / correlation /
     PearsonsCorrelation . java
+++ /tmp / math_69_Nopol / src / main / java /org / apache / commons / math / stat / correlation /
PearsonsCorrelation . java
@@ -192 ,3 +192 ,5 @@
outMatrix.setEntry(i, j, corr);<br>coutMatrix.setEntry(j, i, corr);
+ if (2 < nVars ) {
                 outMatrix.setEntry(j, i, corr);
+ }
               }
```
Listing 85: "The generated patch for the bug Math 69"

Number of tests that execute the patch: 11 Execution time: 33 seconds

#### 4.17 Math 73

```
\verb|/tmp /math\_73_Nopol / src / main / java / org / apache / commons / math / analysis / solvers /UnivariateRealSolverImpl . java
+++ /tmp / math_73_Nopol / src / main / java /org / apache / commons / math / analysis / solvers /
UnivariateRealSolverImpl . java
@@ -224 ,6 +224 ,6 @@
      protected void verifySequence ( final double lower , final double initial , final double upper
           ) {
           if (!isSequence (lower, initial, upper)) {
```

```
+ if (((!((1) != ( lower ))) && (org . apache . commons . math . analysis . solvers .
UnivariateRealSolverImpl . this . result < org . apache . commons . math . analysis . solvers .
     UnivariateRealSolverImpl.this.defaultFunctionValueAccuracy)) || (initial <= lower)) {
                 throw MathRuntimeException . createIllegalArgumentException (
                            " invalid interval, initial value parameters: lower=\{0\}, initial=\{1\},
     upper ={2}<sup>"</sup>.
- lower , initial , upper );
+ " invalid interval , initial value parameters : lower ={0} , initial ={1} , upper ={2}" ,
                lower, initial, upper);
           }
```
Listing 86: "The generated patch for the bug Math 73"

Number of tests that execute the patch: 5 Execution time: 34 seconds

#### 4.18 Math 78

```
--- / tmp / math_78_Nopol / src / main / java / org / apache / commons / math / analysis / solvers / BrentSolver . java
+++ /tmp / math_78_Nopol / src / main / java /org / apache / commons / math / analysis / solvers / BrentSolver . java
@@ -260 ,3 +260 ,3 @@
                      it should NOT be replaced by proximity test
                   if (x0 == x2) {
                   if (((1 \times x2) \& ((y0 \le i))) || (x0 == x2))// Linear interpolation .
```
Listing 87: "The generated patch for the bug Math 78"

Number of tests that execute the patch: 116 Execution time: 15 minutes, 41 seconds

#### 4.19 Math 80

```
--- / tmp / math_80_Nopol / src / main / java / org / apache / commons / math / linear / EigenDecompositionImpl . java
+++ /tmp / math_80_Nopol / src / main / java /org / apache / commons / math / linear / EigenDecompositionImpl . java
@@ -1138 ,3 +1138 ,5 @@
final double tmp = work[i + k];<br>= work[i + k] = work[j - k];
+ if ( org . apache . commons . math . linear . EigenDecompositionImpl . this . cachedD !=
    null) {
                      work[i + k] = work[j - k];+ }
                      work[j - k] = tmp;
```
Listing 88: "The generated patch for the bug Math 80"

Number of tests that execute the patch: 1 Execution time: 39 seconds

## 4.20 Math 81

```
--- / tmp / math_81_Nopol / src / main / java / org / apache / commons / math / linear / EigenDecompositionImpl . java
+++ /tmp / math_81_Nopol / src / main / java /org / apache / commons / math / linear / EigenDecompositionImpl . java
@@ -1585 ,4 +1585 ,4 @@
          case 1 : // one eigenvalue just deflated. use dMin1, dN1 for dMin and dN.
               if ( dMin1 = dN1 & dMin2 = dN2 {
-
               if ( org. apache . commons . math . linear . EigenDecompositionImpl . this . main != null ) {
+
                    // cases 7 and 8.
@@ -1618 ,3 +1618 ,3 @@
               } else {
-
+
                 // case 9.
```
Listing 89: "The generated patch for the bug Math 81"

Number of tests that execute the patch: 4 Execution time: 40 seconds

#### 4.21 Math 85

```
--- / tmp / math_85_Nopol / src / java / org / apache / commons / math / analysis / solvers /
     UnivariateRealSolverUtils . java
+++ /tmp / math_85_Nopol / src / java / org/ apache / commons / math / analysis / solvers /
UnivariateRealSolverUtils . java
@@ -197 ,9 +197 ,9 @@
```
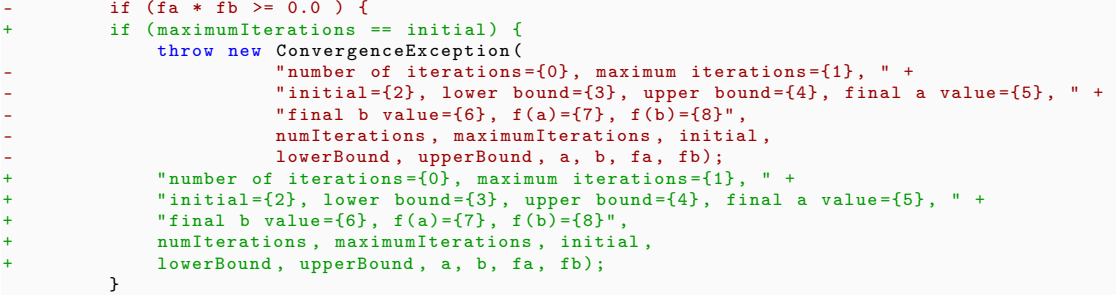

Listing 90: "The generated patch for the bug Math 85"

Number of tests that execute the patch: 17 Execution time: 37 seconds

#### 4.22 Math 87

```
--- /tmp/math_87_Nopol/src/java/org/apache/commons/math/optimization/linear/SimplexTableau.java<br>+++ /tmp/math_87_Nopol/src/java/org/apache/commons/math/optimization/linear/SimplexTableau.java
@@ -160 ,4 +160 ,6 @@
                         if (! restrictToNonNegative) {
                              matrix [row] [getSlackVariableOffset() - 1] =+ if ((1) != ( constraints . size ())) {
                                   ....<br>matrix [row][getSlackVariableOffset() - 1] =
                                   getInvertedCoeffiecientSum ( constraint . getCoefficients ( ) ) ;
+ }
                         }
```
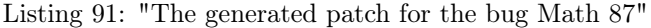

Number of tests that execute the patch: 12 Execution time: 50 seconds

## 4.23 Math 88

```
--- / tmp / math_88_Nopol / src / java / org / apache / commons / math / optimization / linear / SimplexTableau . java
+++ /tmp / math_88_Nopol / src / java / org/ apache / commons / math / optimization / linear / SimplexTableau . java
@@ -338 ,3 +338 ,5 @@
                       if (tableau.getEntry(basicRow, j) == 1) {
                             coefficients[i] = 0;if ( org . apache . commons . math . optimization . linear . SimplexTableau . this .
     constraints . size () < org . apache . commons . math . optimization . linear . SimplexTableau . this .
     numDecisionVariables) {
                             \text{coefficients}[\texttt{i}] = 0;+ }
                       }
```
Listing 92: "The generated patch for the bug Math 88"

Number of tests that execute the patch: 3 Execution time: 23 seconds

## 4.24 Math 105

```
--- /tmp/math_105_Nopol/src/java/org/apache/commons/math/stat/regression/SimpleRegression.java<br>+++ /tmp/math_105_Nopol/src/java/org/apache/commons/math/stat/regression/SimpleRegression.java<br>@@ -107,3 +107,5 @@
xbar = x;<br>
- ybar = y;<br>
+ if (y <= x) {
                      ybar = y;+ }
               } else {
```
Listing 93: "The generated patch for the bug Math 105"

Number of tests that execute the patch: 9 Execution time: 35 seconds

## 5 Mockito

Nopol repairs 2 bugs in the project Mockito.

## 5.1 Mockito 29

```
--- / tmp / mockito_29_Nopol /src /org / mockito / internal / matchers / Same . java
+++ /tmp / mockito_29_Nopol / src / org / mockito / internal / matchers / Same . java
@@ -28 ,3 +28 ,5 @@
           appendQuoting (description);
- description . appendText (wanted . toString ());<br>if (or mockite internal matchers Same this
           if ( org . mockito . internal . matchers . Same . this . wanted != null ) {
+ description.appendText (wanted.toString ());<br>+ }
+ }
           appendQuoting (description);
```
Listing 94: "The generated patch for the bug Mockito 29"

Number of tests that execute the patch: 5 Execution time: 18 seconds

## 5.2 Mockito 38

```
--- / tmp / mockito_38_Nopol /src /org / mockito / internal / matchers / Equals . java
+++ /tmp / mockito_38_Nopol / src / org / mockito / internal / matchers / Equals . java
00 - 19, 3 + 19, 3 00public boolean matches (Object actual) {
             if (this. wanted == null) {
+ if (!(( actual != null ) && ( actual != null ))) {
return actual == null ;
```
Listing 95: "The generated patch for the bug Mockito 38"

Number of tests that execute the patch: 173 Execution time: 3 minutes, 12 seconds

## 6 Time

Nopol repairs 8 bugs in the project Time.

## 6.1 Time 4

```
--- / tmp / time_4_Nopol / src / main / java / org / joda / time / Partial . java
+++ /tmp / time_4_Nopol / src / main / java / org/ joda / time / Partial . java
@@ -458 ,3 +458 ,5 @@
              newTypes[i] = fieldType;newValues[i] = value;+ if (((20) - ( value + newTypes . length ) < value ) || ((2) != ( org . joda . time . Partial .
this . iTypes . length ))) {
                   newValues[i] = value;+ }
              System. array copy (ifypes, i, newTypes, i + 1, newTypes.length - i - 1);Listing 96: "The generated patch for the bug Time 4"
```
Number of tests that execute the patch: 75 Execution time: 56 seconds

#### 6.2 Time 7

```
--- / tmp / time_7_Nopol / src / main / java / org / joda / time / format / DateTimeParserBucket . java
+++ /tmp / time_7_Nopol / src / main / java / org/ joda / time / format / DateTimeParserBucket . java
QQ = -358, 3 + 358, 5 QQsaveField ( DateTimeFieldType . year () , iDefaultYear );
- return computeMillis (resetFields, text);<br>if (resetFields) f
                        if (resetFields) {
                        return computeMillis (resetFields, text);
+ }
                  }
```
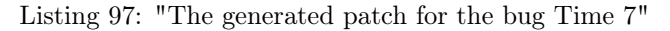

Number of tests that execute the patch: 84 Execution time: 43 seconds

#### 6.3 Time 11

```
--- / tmp / time_11_Nopol / src / main / java / org / joda / time /tz/ DateTimeZoneBuilder . java
+++ /tmp / time_11_Nopol / src / main / java /org / joda / time /tz/ DateTimeZoneBuilder . java
@@ -1457 ,7 +1457 ,6 @@
             if (tailZone != null) {
                 .<br>if (tailZone.iStartRecurrence.getNameKey()
- . equals (tailZone.iEndRecurrence.getNameKey ())) {<br>if (id.length()==0) {
                  if (id.length() == 0) {
                      if ( ZoneInfoCompiler . verbose () ) {
                          System.out.println ("Fixing duplicate recurrent name key
                                              tailZone.iStartRecurrence.getNameKey());
                          tailZone.iStartRecurrence.getNameKey());
}
@@ -1465 ,12 +1464 ,12 @@
                          tailZone = new DSTZone (
                              tailZone.getID(),
                              tailZone.iStandardOffset,
                              - tailZone . iStartRecurrence . renameAppend (" - Summer ") ,
                              - tailZone . iEndRecurrence );
                          tailZone.getID(),
                          + tailZone . iStandardOffset ,
                          tailZone.iStartRecurrence.renameAppend ("-Summer"),
+ tailZone . iEndRecurrence );
                      } else {
                          tailZone = new DSTZone (
                              tailZone.getID(),
                              tailZone.iStandardOffset,
                              - tailZone . iStartRecurrence ,
- tailZone . iEndRecurrence . renameAppend (" - Summer "));
                          tailZone.getID(),
+ tailZone . iStandardOffset ,
                          + tailZone . iStartRecurrence ,
                          tailZone.iEndRecurrence.renameAppend ("-Summer"));
                      }
```
Listing 98: "The generated patch for the bug Time 11"

Number of tests that execute the patch: 18 Execution time: 53 seconds

## 6.4 Time 12

```
--- / tmp / time_12_Nopol / src / main / java / org / joda / time / LocalDateTime . java
+++ /tmp / time_12_Nopol / src / main / java /org / joda / time / LocalDateTime . java
@@ -662 ,3 +662 ,3 @@
                // override to perform faster
- if ( this == partial ) {
+ if ((( this ) == partial ) || (!( org . joda . time . LocalDateTime . MONTH_OF_YEAR < org . joda .
time . LocalDateTime . this . iLocalMillis ))) {
                    return true ;
```
Listing 99: "The generated patch for the bug Time 12"

Number of tests that execute the patch: 159 Execution time: 1 minute, 29 seconds

#### 6.5 Time 14

```
--- /tmp/time_14_Nopol/src/main/java/org/joda/time/chrono/BasicMonthOfYearDateTimeField.java<br>+++ /tmp/time_14_Nopol/src/main/java/org/joda/time/chrono/BasicMonthOfYearDateTimeField.java
@@ -209 ,3 +209 ,3 @@
                 \frac{1}{2} month is largest field and being added to, such as month-day
           if (DateTimeUtils.isContiguous (partial)) {
+ if ((!((( fieldIndex ) != (1) ) && ( valueToAdd <= values . length ))) || ( valueToAdd < -1))
     {
                 long instant = 0L:
```
Listing 100: "The generated patch for the bug Time 14"

Number of tests that execute the patch: 63 Execution time: 37 seconds

## 6.6 Time 16

```
--- / tmp / time_16_Nopol / src / main / java / org / joda / time / format / DateTimeParserBucket . java
+++ /tmp / time_16_Nopol / src / main / java /org / joda / time / format / DateTimeParserBucket . java
@@ -357 ,3 +357 ,5 @@
                    saveField ( DateTimeFieldType . year () , iDefaultYear );
                    return computeMillis (resetFields, text);
                    if (resetFields) {
                        return computeMillis (resetFields, text);
```
+ } }

Listing 101: "The generated patch for the bug Time 16"

Number of tests that execute the patch: 54 Execution time: 40 seconds

## 6.7 Time 18

```
--- / tmp / time_18_Nopol / src / main / java / org / joda / time / chrono / BasicChronology . java
+++ /tmp / time_18_Nopol / src / main / java /org / joda / time / chrono / BasicChronology . java
@@ -604 ,3 +604 ,5 @@
          FieldUtils . verifyValueBounds ( DateTimeFieldType . monthOfYear () , monthOfYear , 1,
               getMaxMonth ( year ));
          FieldUtils . verifyValueBounds (DateTimeFieldType . dayOfMonth (), dayOfMonth, 1,
getDaysInYearMonth (year , monthOfYear ));
+ if ((!(10 == monthOfYear )) && (((31) - (2)) != ( dayOfMonth ))) {
               + FieldUtils . verifyValueBounds ( DateTimeFieldType . dayOfMonth () , dayOfMonth , 1,
     getDaysInYearMonth (year , monthOfYear ));
+ }
          return getYearMonthDayMillis ( year , monthOfYear , dayOfMonth );
```
Listing 102: "The generated patch for the bug Time 18"

Number of tests that execute the patch: 3456 Execution time: 7 minutes, 48 seconds

## 6.8 Time 19

```
--- / tmp / time_19_Nopol / src / main / java / org / joda / time / DateTimeZone . java
+++ /tmp / time_19_Nopol / src / main / java /org / joda / time / DateTimeZone . java
@@ -899 ,3 +899 ,3 @@
                 }
            } else if ( offsetLocal > 0) {
+ } else if ( org . joda . time . DateTimeZone . this . iID != null ) {
long prev = previousTransition ( instantAdjusted );
```
Listing 103: "The generated patch for the bug Time 19"

Number of tests that execute the patch: 2139 Execution time: 3 minutes, 24 seconds

## References

- [1] Raphaël Bolze, Franck Cappello, Eddy Caron, Michel Daydé, Frédéric Desprez, Emmanuel Jeannot, Yvon Jégou, Stephane Lanteri, Julien Leduc, Noredine Melab, et al. Grid'5000: a large scale and highly reconfigurable experimental grid testbed. volume 20, pages 481–494. SAGE Publications, 2006.
- [2] René Just, Darioush Jalali, and Michael D. Ernst. Defects4J: A database of existing faults to enable controlled testing studies for Java programs. In Proceedings of the International Symposium on Software Testing and Analysis (ISSTA), pages 437–440, San Jose, CA, USA, July 23–25 2014.
- [3] Jifeng Xuan, Matias Martinez, Favio DeMarco, Maxime Clément, Sebastian Lamelas, Thomas Durieux, Daniel Le Berre, and Martin Monperrus. Nopol: Automatic Repair of Conditional Statement Bugs in Java Programs. IEEE Transactions on Software Engineering, 43:34–55, 2016.